# Il questionario d'interessi professionali «M.V.90»

Mario Viglietti

#### **0. Premessa**

 $\mathfrak l$ 

#### 01. *Interessi e valori: due variabili significative del concetto di sé*

Le varie ricerche sperimentali riguardanti la scelta professionale confluiscono tutte nella constatazione del ruolo determinante che svolgono interessi e valori nella formulazione dell'impronta professionale da dare alla propria vita, ed in particolare degli interessi inventariati. «Meglio di ogni altra variabile, riferisce S. Larcebeau (1), permettono di prevedere il settore d'attività che sarà scelto, lo stile di vita corrispondente all'attività cercata, non però il livello di qualificazione o la posizione gerarchica a cui il soggetto ha delle probabilità di pervenire» (Larcebeau, 1982).

Parimenti, il Super già al Congresso dell'A.I.O.P. del 1962, ricordava (e ribadiva recentemente, 1983) «essere l'interesse un fattore di direzione di scelta e di stabilità nel lavoro, mentre sono le attitudini quelle che svolgono il ruolo più importante nel fissare il livello di riuscita» (2).

Tale importanza viene pure riconosciute dalle teorie della scelta professionale (sia quelle relative allo sviluppo vocazionale, sìa quelle relative alla decisione professionale) in cui interessi e valori sono evidenziati sempre come segni di maturità che favoriscono sceke autonome e realiste.

Ora, tenendo conto che la scelta professionale è un processo evolutivo e che, come tale, si attua in una serie dì decisioni successive concomitanti la maturazione della persona (il Super ne dà conferma dicendo che *la scelta professionale è nient'altro che la traduzione in termini professionali dell'immagine di* 

*se),* è assai interessante per l'educatore poter seguire l'andamento di questa *«evoluzione di decisioni»* per rendersi conto della direzione in cui vanno realisticamente canalizzandosi i veri interessi dell'individuo

L'M.V.90 risponde bene a questo scopo.

Delle varie fasi evolutive, quella che maggiormente è tenuta presente è quella, infatti, che si estende dagli 11 ai 18 anni, anche perchè è generalmente in questo periodo che si vanno maturando quegli orientamenti che diventeranno poi la base della scelta definitiva futura. Secondo Ginzberg (3), si hanno quattro stadi nel corso dell'evoluzione dell'individuo verso la maturità personale alla decisione autonoma e responsabile:

a. *lo stadio delie preferenze* (10-12 anni), durante il quale il ragazzo chiarisce a se stesso che qualche decisione relativamente a ciò che gli piace ed interessa, la dovrà prendere sicuramente in futuro

b. *lo stadio delle capacità* (13-14 anni), nel quale le decisioni sono già commisurate sulla coscienza delle proprie reali possibilità;

e. *lo stadio dei valori* (15-16 anni), in cui si avvera una sintesi di dati acquisiti costituiti da gusti, capacità, possibilità economiche, status sociale, mete e soddisfazioni raggiunte o possibili, per avvalorare una decisione di scelta più stabile;

d. *lo stadio della realtà* (oltre i 16 anni), in cui, al di là dei valori soggettivi, vengono presi in considerazione oggettivamente anche le condizioni della realtà, familiare e sociale, in cui si vive, con tutte le complessità di condizionamenti che comportano.

Nella costruzione del presente inventatio d'interessi si è rivolta l'attenzione particolarmente ai primi tre stadi di sviluppo, ma lo strumento si è rivelato utile anche per soggetti oltre i 16 anni per l'individuazione delle aree professionali di maggior interesse.

#### 02. *Oggetto specifico del questionario.*

Tende ad evidenziare sia gli interessi *«espressi»* (secondo l'accezione data dal Super, cioè quelli esptessamente indicati dal soggetto in riferimento ad alcune attività lavorative), sia in particolare quelli «inventariati» cioè quelli risultanti dalle scelte dominanti indicate nelle dieci categorie professionali considerate dall'inventario.

Dal confronto di queste due manifestazioni d'intetessi si possono trarre utili indicazioni non solo sulle direzioni motivazionali di scelta, ma anche sul grado dì maturità raggiunta, in quanto, se c'è concordanza tra le aree espresse e quelle inventariate, si può pensare ad una più definita struttutazione d'interessi, mentre nel caso di divergenza (per es. si esprime il desiderio di diventare avvocato e si dà la prevalenza all'area delle scienze fìsiche o biomediche), si può ipotizzare un'immaturità o superficialità intellettuale o una conoscenza irrealistica delle professioni o indifferenza al problema della scelta.

#### 03. *La Scheda d'Informazione*

Un utile complemento diagnostico (specie a livello di Scuola Media) e offerto dalla «Scheda d'Informazione» (riportata in Appendice) i cui dati permettono d'interpretare più verosimilmente il significato delle risposte dei singoli soggetti.

Questa scheda può essere fatta compilare, anche separatamente dalia somministrazione del questionario d'interessi, dall'insegnante stesso, introducendo il discorso sull'importanza della scelta e creando un'atmosfera favorevole ad una eventuale successiva somministrazione di tests attitudinali da parte di psicologi, al fine di perfezionare, con un dato oggetivo in più, l'autoconoscenza personale in funzione di una decisione più libera ed adeguata alle proprie esigenze e possibilità.

#### 04. *Come interpretare il concetto d'interesse e di valore*

Analizzando la struttura della nostra personalità nel complesso delle sue interazioni, ci accorgiamo che in ciascuno di noi sì rivelano delle esigenze fondamentali che derivano sìa dalle nostre funzioni organiche (che denominiamo necessità primarie), sia dalle nostre funzioni superiori del pensiero e della volontà (necessità spirituali del pensare e dell'amare), sia dalle nostre abitudini (necessità acquisite) e dalle nostre relazioni con gli altri (necessità sociali).

Queste esigenze si rivelano alla nostra coscienza come *«inclinazioni»* verso qualcosa che le soddisfi, o, inconsciamente, come *«impulsi»* che ci orientano a porre istintivamente atti per colmare l'esigenza sentita.

Quando nell'ambiente si presenta un oggetto, una situazione concreta, un modo di essere, e questi vengono percepici (chiaramente o confusamente) come adatti a soddisfare il bisogno provato, la nostra inclinazione o tendenza, da generale che era, diventa specifica, e si polarizza sull'obiettivo-vaiore .

A questo punto nasce *«l'interesse»,* cioè *queìì' «atteggiamento affettivo»* che stimola e mantiene l'attività dell'Io e che si colloca *«tra»* (inter-esse =essere tra) il bisogno e l'oggetto-valore che lo soddisfa. Esso permane fin tanto che sussiste il bisogno e la capacità dell'oggetto a soddisfarlo.

Nell'interesse si combinano pertanto due componenti: quella razionale che consiste nella presa di coscienza del valore adatto a soddisfare *il* bisogno e senza dì cui non può rivelarsi la tendenza *(«ignoti nulla cupido»:* non si può

desiderare ciò che non si conosce) e quella istintiva-motivazionale che rappresenta la forza attiva dell'interesse: la forza dell'interesse è la forza del bisogno.

Suscitare degli interessi vuol dire, quindi, da una parte, suscitare dei bisogni e, dall'altra, presentare in modo adatto quanto può essere in grado di soddisfarli. (È questo uno dei compiti formativi di ogni buon educatore). *L'interesse professionale si* può, dunque, considerare un atteggiamento motivazionale, la cui specificità nasce dalla percezione *{^conoscenza intellettiva)* di un'attività professionale come adatta a soddisfare (= *conoscenza affettiva)* una buona parte delle esigenze della persona.

Ne deriva che per valutare la consistenza di un interesse nei giovani, bisogna rendersi conto:

— se c'è in loro conoscenza approfondita della professione o carriera desiderata;

— se hanno un'esatta percezione di se, cioè una giusta valutazione della propria personalità e dei propri reali bisogni (4).

E questa una concezione d'interesse che si rifa, alla *teoria gerarchica* di Super, secondo cui i bisogni sarebbero all'origine degli interessi e dei valori, ed è analoga alla teoria del *«.bisogno integrato»* del Murray. Secondo quest'ultimo autore, con il termine *«bisogno» (need)* si designa una forza che orienta il movimento di un individuo verso *«oggetti-scopo» (goal)* capaci di soddisfare Ì suoi valori. Quando c'è il sorgere di un bisogno e simultaneamente la rappresentazione dell'oggetto-scopo e la conoscenza dell'attività che gli permetterà di raggiungere ì'oggetto-scopo, si ha un *«bisogno-integrato» (need-integrate),* la cui presenza dà il via ad un movimento di appropriazione dello scopo, che si esprime con diversi atteggiamenti.

Uno di questi atteggiamenti è *l'interesse.* 

Si supponga che un soggetto provi un bisogno di dominio e di potenza. L'esperienza gli dice che questi bisogni possono essere soddisfatti dal denaro e dal prestigio sociale: oggetti-scopo che non ha. Tenderà allora ad appropriarseli e questa sua tendenza si esprimerà nell'atteggiamento d'interesse per tutte quelle forme di attività che possono procurargli denaro, prestigio, influenza ed in particolare per tutte quelle professioni prestigiose che gli conferiscono autorità sugli altri ed un reddito elevato.

In questa direzione converge anche un approfondito studio di S. Larcebeau (5). Attraverso l'analisi delle interrelazioni tra valori e interessi ha potuto stabilire sperimentalmente una corrispondenza tra le dimensioni *«valori»* e *«atteggiamenti»* d'interesse, che esprime assai bene la possibile struttura motivazionale di una persona (se vivi cioè determinati valori, avrai anche determinati interessi).

A quattro bisogni fondamentali (bisogno di contatto con la gente, di

possesso e dominio, di conoscenza e competenza, e di sicurezza) e ai corrispondenti valori che li soddisfano, vengono affiancati gli atteggiamenti di preferenze professionali (interessi) che esprimono rispettivamente le caratteristiche di socialità, di edonismo ed ambizione, di autonomia e curiosità, di realismo e di praticità del soggetto.

Per maggior chiarezza riproduciamo in appendice lo schema originale dell'A. (1983) (p. 86 - Schema 2).

Dato che uno dei bisogni essenziali per un giovane è quello di conoscere bene se stesso, nelle sue specifiche esigenze ed interessi, per definire la sua reale identità e per dare solidità e realismo al suo «concetto di sè» prima di prefigurarsi il suo avvenire, una guida che soddisfi questo bisogno diventa senz'altro interessante. Questa è, infatti, l'informazione che maggiormente si aspetta e che raramente gli viene data, nonostante rappresenti la via pedagogicamente più produttiva; *conoscere meglio se stessi è, in realtà, chiaramente la via per meglio orientarsi.* 

A questo fine il nostro questionario può offrire un contributo altamente significativo, in quanto mette l'individuo nella condizione d'individuare, sia pure con l'aiuto dell'educatore, i suoi bisogni profondi attraverso gli interessi che prova verso determinate attività professionali. Bisogni che possono essere, come ci vien rivelato dall'Achtnich dopo più di un decennio di ricerche col suo *test delle fotografìe* delle professioni (6), di tenerezza e di apertura verso gli altri (fattore W), di sperimentare la propria forza e potenza muscolare (K), di capire il senso dell'incontro con l'altro (Sh), di provare il dinamismo e la varietà della vita (Se), di ammirare la bellezza del mondo e di dargli il tono della propria espressione (Z), di conoscere e di aumentare il proprio sapere (V), di affinarsi nello spirito e di vivere la propria creatività (G), di mantenersi in contatto con le cose e di prenderne possesso (M), di coltivare la comunicazione verbale e la sociabilità (O).

#### 1. La struttura dell'inventario nella nuova versione (M.V.90)

La prima versione risale al 1972/74 ed è stata pubblicata con la sigla M.V.70 (7). Le modificazioni successive hanno semplicemente sostituito alcuni tipi di attività professionali con altre più attuali o espresso in termini più comprensibili il contenuto dell'attività professionale (M.V.80).

Quest'ultima revisione, pur mantenendo essenzialmente la struttura precedente, ha preso in considerazione *due nuove esigenze:* approfondire maggiormente il significato delle scelte e adeguare il questionario alla realtà professionale in continuo cambiamento.

A questo fine si sono introdotte 40 nuove attività professionali (4 per ogni area), scelte tra quelle che nelle prospettive degli anni 90/99 avevano i maggiori indici di richieste di personale (8). Per la loro segnalazione si è aggiunta una nuova colonna *{la colonna F)* a sé stante, con caratteristiche tecniche proprie, in cui le 40 nuove *professioni (P.N.)* sono state suddivise, ad intervalli regolari, a gruppi dì 4, in successione corrispondente alle dieci aree contemplate dal questionario. Questa disposizione permette di utilizzare la prova sia con la registrazione di sole 200 attività professionali (adatta per i programmi computerizzati già in possesso degli utenti delle versioni antecedenti), sia con la nuova registrazione di 240 professioni.

Per dare poi un significato più preciso alla frequenza delle scelte nelle singole aree, si è invitato il soggetto a segnalare non solo la scelta dell'attività preferita, ma anche l'intensità della preferenza, indicandola con il numero 3 se l'attività piaceva *«moltissimo»,* con il numero 2 se l'attività piaceva *«molto»* e col numero 1 se l'attività piaceva *«abbastanza».* 

In questo modo, la frequenza delle scelte nelle singole aree in unione con l'intensità di scelta delle singole aree (data dalla somma dei valori indicati per ogni professione scelta) venivano a rappresentare due parametri utilmente confrontabili per una più precisa informazione sul valore motivazionale delle scelte effettuate.

Il Questionario è suddiviso ìn due parti: *la prima* di 120 attività professionali, riguarda aree tecnico-scientifiche; *la seconda,* pure di 120 attività professionali, si riferisce ad aree umanistico-artistiche.

Questa suddivisione ha lo scopo dì *permettere* almeno una differenziazione sommaria tra i due aspetti tipici che caratterizzano le varie personalità: l'orientamento tecnico-scientifìco-pratico e l'orientamento umanistico-artisticoastratto, attraverso il confronto delle somme delle frequenze di scelta e d'intensità riscontrate in ciascuna delle due parti.

#### 2. Le aree professionali del questionario

Le dieci aree attuali ricalcano quelle delle dieci aree delle versioni precedenti, ricavate dall'analisi comparata di tre questionari: del Thurstone, del Bemelmans e del Kuder. Sono le seguenti:

#### 2.1 *Prima parte*

1. *Attività all'aperto e di movimento (A.A.):* comprende tutte le attività che si esercitano all'aria libera e che in genere comportano movimento all'aperto; ad esempio: attività agricole, ginnico-sportive, attività turistiche, vita militare, polizia stradale ed urbana, trasporti, guida alpina, guardia forestale, ecc. Spesso alti indici in quest'area, ottenuti da studenti, sono in relazione con desideri di evasione dallo studio.

*2. Attività tecnico-meccaniche (A. T.M.):* comprende attività che mettono l'individuo a contatto con cose materiali variamente manipolabili, al fine di costruire, trasformare, riparare, montare, inventare; ad esempio: attività di meccanica, di falegnameria o ebanisteria, elettronica, motoristica, tipografìa, ecc.

3. *Scienze fisiche (S.F.):* comprende le attività dirette alla ricerca del perchè e del come dei fenomeni fisici della natura, miranti a nuove scoperte nel campo delle scienze naturali, fisico-chimiche, metereologiche, ecologiche, elettroniche, informatiche, ottiche, matematiche, ecc.

4. *Scienze biologiche (S.B.}.* comprende le attività che si riferiscono allo studio dei fenomeni vitali circa l'uomo, gli animali, le piante, ed in parriocolare, le attività mediche, l'antropologia,la zoologia, la biologia, l'etnologia, l'igiene, le ricerche epidemiologiche, l'arte veterinaria, ecc.

5. *Attività commerciali amministrative (A.C.):* comprende le attività che implicano il maneggio abituale dì numeri, di uso di macchine contabili o di computer, lavori d'ufficio, mansioni amministrative, attività di marketing, di leasing, ecc.

#### 2.2 *Seconda parte*

6. *Attività sociopedagogiche e assistenziali (A.S.);* comprende attività svolte specificamente a servizio degli altri tendenti a favorire il loro benessere, la loro istruzione, educazione e formazione, la loro riabilitazione, la guarigione, la soluzione di problemi personali, ecc.; ad esempio: assistente sociale, infermiere, vigile urbano, sostegno ad handicappati, insegnamento, attività apostoliche, ecc.

7. *Attività persuasive e pubbliche relazioni (A.P.):* comprende attività che portano ad avere contatti con la gente per condurla nella linea delle proprie idee, per orientarne le informazioni, per valutare le opinioni, ecc.; ad esempio: le attività commerciali in genere, le attività polìtiche, sindacali, le attività pubblicitarie o di rappresentanza, le attività giuridiche, psicologiche, sociologiche...

8. *Attività letterarie (A.L.J:* comprende le attività che implicano l'uso corretto ed elegante del linguaggio scritto e parlato, la conoscenza delle lìngue

straniere, la conoscenza della letteratura poetica e storica, ecc. nei vari campi della letteratura, del giornalismo, del mondo dello spettacolo e della comunicazione sociale, della cultura, dell'editorìa, dell'interpretariato, ecc.

9. *Attività artistiche (A.R):* comprende le arti figurative e plastiche, e tutte quelle attività che implicano il senso artistico del bello e estro creativo; ad es. pittore, scultore, disegnatore fotografo d'arte o di moda, arredatore, scenografo, bozzettista, figurinista, estetista, stilista, ecc.

10. *Professioni musicali (P.M.}.* comprende le attività concernenti l'arte musicale, sia vocale che strumentale; ad es. compositore musicale, suonatore, concertista, maestro *di* musica, regista dì opere musicali, critico musicale, consulente discografico, cantante, ecc.

*La classificazione* delle varie professioni nelle dieci aree è stata fatta seguendo il criterio operativo dell'esercizio professionale prevalente e più direttamente appariscente. Ne consegue che, secondo angoli visuali differenti, una stessa professione può esseve vista meglio catalogata anche in aree diverse. Per una interpretazione comprensiva e personalizzata, conviene quindi riferirsi non solo ai risultati grezzi di frequenza ed intensità, ma considerare le scelte nell'insieme, tenendo pure presente le informazioni della scheda personale e le conoscenze generali che si possono avere del soggetto esaminato.

#### 3. Somministrazione e correzione del questionario

La somministrazione del questionario dev'essere precedentemente motivata ed, in certo senso, fatta desiderare come un aiuto importante per precisare la conoscenza di se stessi in rapporto alle proprie aspirazioni e interessi presenti, in vista delle future decisioni di scelta della propria vita proiettata in una società in cambiamento.

*Muso del questionario* è molto semplice: basta seguire le istruzioni indicate nella prima pagina riguardanti, prima, le indicazioni delle professioni desiderate *{^interessi espressi),* e poi quelle *inventariate. Si* risponde alle eventuali richieste di chiarimenti e si dà inizio al lavoro. *Non ci sono limiti di tempo,* ma generalmente, in un massimo di trenta minuti, la prova è condotta a termine.

Per la correzione, che può essere fatta anche dai soggetti stessi, consigliamo di procedere in questo modo: Si inizi, sia per la prima che per la seconda parte, dalla *colonna «F»* del modulo e si calcoli, per ognuna delle aree indicate *sulla* destra *ogni 24 items* il numero delle *scelte* (= N.s.) e la rispettiva intensità di scelta (= I.S. cioè la somma deì punteggi indicati) e se ne scriva il valore dei rispettivi cerchietti.

Si calcolino poi successivamente i valori delle frequenze N.s. e delle I.s. delle colonne A-B-C-D-E- e se ne scrivano i risultati in fondo nelle apposite caselle, sia della prima che della seconda parte *aggiungendo* però agli N.s. e I.s. ottenuti delle colonne, i rispettivi valori delle aree della colonna F (la colonna F delle P.N. = professioni nuove).

Ad esempio, se *la somma delle frequenze della colonna A* nella prima parte è N.s. = 12 e I.s. - 26 e *la somma delle frequenze della colonna F area A* è N.s. = 2 e I.s. = 5, i valori da scrivere in fondo alla colonna A della prima parte saranno N.s. = 14 (cioè 12 + 2) e I.s. = 31 (cioè 26 + 5). Si segnalino infine i settori dominanti con una crocetta o un asterisco nelle rispettive caselle.

Si può poi fare separatamente la somma di tutti gli N.s. ed I.s. finali delle 5 colonne di ogni parte per un *confronto dell' orientamento dominante: se tecnico-scientifico-pratico o umanistico-artistico-astratto.* A questo fine, dato che il punteggio massimo possibile di frequenza per ogni area (=colonna) è 24 con un totale massimo di 120 (24 x 5) per ogni parte, ed il punteggio massimo possibile per le intensità è 72 (=24 x 3) con un totale massimo d'intensità di 360 (72 x 5), occorre calcolare prima le due rispettive percentuali (sommatoria frequenza: 120 e sommatoria intensità: 360) per poterle poi confrontare.

#### **4. Interpretazione dei risultati**

Il questionario offre la possibilità di una doppia interpretazione dei risultati:

a — *una qualitativa* basata sull'analisi ed il confronto delle risposte dei soggetti per Findividuazione delle aree significative, del grado d'intensità delle preferenze e dell'orientamento dominante, se tecnico-scientifico o letterarioartistico;

b - *una quantitativa statistica* basata su campioni tipici di soggetti di vari livelli scolastici o professionali (Scuola media inferiore = 3a media — Istituto tecnico professionale e commerciale — Scuole umanistico-pedagogiche, liceali ed artistiche)

La sperimentazione eseguita col primo modulo del questionario, per il collaudo formale degli items e del modulo stesso, ci aveva permesso di individuare approssimativamente quali potevano essere *i valori critici delle frequenze e delle intensità* oltre i quali si poteva ragionevolmente pensare alla presenza di un probabile interesse, più o meno sentito, per le aree professionali scelte. Tali valori erano, per la *frequenza,* di 10 scelte su 24 possibili per ogni area, e per *l'intensità* di 20 punti su un valore massimo possibile d'intensità di 72 in ogni area (24 items con preferenza di valore = 3, danno appunto un valore massimo di 72 (24 x 3).

L'ipotesi dei valori 10 e 20 ci è *stata* suggerita dal *fatto* della corrispondenza del 65% dei casi, degli *interessi espressi* (all'inizio del questionario) da parte dei soggetti del campione sperimentale di 3a media, col numero medio delle scelte (N.s.) effettivamente effettuate nelle relative aree professionali (tra 10 e 13 *scelte)* ed i corrispondenti valori d'intensità (I.s.) oscillanti tra 20 e 24. Il che ci ha indotto ad ipotizzare e ad *accettare, come criterio significativo della probabile presenza di un interesse,* un valore tipico di scelta o di intensità che si discostasse di una *deviazione standard* al di sopra della media delle frequenze o delle intensità delle scelte, cioè fosse equivalente al valore centrale del settimo gradino della *Scala «C»* da noi usata per la taratura dei tests.

L'elaborazione dei dati raccolti in occasione delle preiscrizioni alle Scuole Superiori nel mese di gennaio (1992), ci ha confermato un dato già altre volte constatato in antecedenti ricerche, che se il criterio assunto poteva essere legittimo all'interno di ognuno dei gruppi considerati e, conseguentemente, era, possibile individuare in un gruppo i valori critici indice di una probabile prescenza d'interesse, rimaneva pur sempre la necessità di specificare i tipi di soggetti a cui questi valori si riferivano (se maschi o femmine, se professionalmente ben informati o meno), date le differenze significative riscontrate. Di conseguenza bisognava assumere estensioni diverse di questi valori critici secondo le caratteristiche dei gruppi esaminati, eseguendo tarature separate.

#### 4.1 *Analisi quantitativa dei dati raccolti*

Abbiamo preso in esame sei gruppi di studenti:

- 1. GRUPPO A: 107 alunni di 3a media delle scuole statali torinesi
- 2. GRUPPO B: *85* alunni *di* 3a media *di* scuole private di provincia
- 3. GRUPPO C: 204 alunni del primo anno di scuola superiore tecnica
- 4. GRUPPO D: 85 alunne di 3a media di scuole private cittadine
- 5. GRUPPO E: 101 alunni di liceo scientifico di scuola privata
- *6.* GRUPPO F: 26 alunne di 3a liceo classico di *scuoh* pubblica.

I risultati ottenuti sono raccolti nelle tre tabelle seguenti:

a) *Nella Tabella N 1* sono riportate le medie e le deviazioni standard calcolate per ogni area professionale, relativamente ai Gruppi A-B-C. Sono indicati anche i valori delle sommatorie delle frequenze di scelta e di intensità di scelta per ciascuna delle due parti del questionario.

b) *Nella Tabella N 2* sono elencati i valori critici (7 gradino C) di frequenza e d'intensità di ogni area professionale dei gruppi A-B-C con in più l'indicazione dei *punti Z* arrotondati relativi ad ogni area e alle sommatorie di ognuna delle due parti del questionario. Sulla destra della tabella sono registrati i valori critici relativi al Gruppo D (femminile), che differiscono significativamente da quelli dei maschi.

Sul fondo della tabella si possono leggere i valori critici arrotondati relativi ad ogni gruppo, indicanti i limiti oltre cui si può legittimamente ipotizzare la presenza di un interesse. Comunque, nell'insieme, si può ritenere che, per soggetti nella situazione dei tre gruppi esaminati, frequenze superiori a 13 e intensità superiori a 24 siano significative della presenza d'interessi per le aree della prima parte del questionario, e che frequenze superiori a 11 e intensità superiori a 20, siano significative della presenza d'interessi per le aree della seconda parte del questionario. Come si vede, non si è molto discosti dall'ipotesi di partenza: 10 (N.s.) e 20 (I.s.).

I diversi risultati del Gruppo D (alunne di 3a media) i cui valori critici sì differenziano significativamente da quelli dei gruppi maschili, sono una conferma del differente influsso motivazionale legato all'ambiente, al sesso e all'informazione professionale ricevuta.

e) *Nella Tabella N. 3* sono riportare le medie e le rispettive deviazioni standard dei gruppi E ed F con l'indicazione dei rispettivi valori critici per ogni area professionale. Mentre complessivamente i valori crítici dei liceali maschi non si discostano dai valori dei gruppi A-B-C, si può rilevare immediatamente che, sia per il gruppo femminile di terza media (Gruppo D, della Tabella N. 2) che per il gruppo F, *i valori critici cambiano notevolmente in meno.* 

SÌ nota inoltre che mentre per i gruppi maschili le sommatorie di frequenza della prima parte del questionario relativa alle aree scientifico-tecniche son sempre superiori alle sommatorie della seconda parte, si ha invece l'inversione dei valori nel gruppo femminile della 3a liceo classico: le frequenze di scelta della seconda parte son superiori a quelle della prima, come d'altronde era legittimo aspettarsi.

Per gruppi come questi si può allora ipotizzare una formula generale approssimativa in questi termini: *per gruppi femminili* valori critici di frequenza superiori a 6 e d'intensità superiori a 11 per le aree della prima parte del questionario, e valori critici di frequenza superiori a 7 e d'intensità superiori a 14 per la seconda parte, si possono considerare significativi di presenza d'interesse.

#### 4.2 *I parametri «frequenza» (N.s.) e «intensità» (I.s.)*

L'idea di far esprimere l'intensità delle scelte delle preferenze professionali, è stata suggerita dalla constatazione, nei colloqui individuali dì commento alle scelte fatte, della presenza di frequenti dissonanze tra frequenze identiche di scelta in aree differenti (per esempio, in Scienze fìsiche e in Scienze biologiche) e le rispettive intensità di scelta; dissonanze espresse, ad esempio, così: *«Sì, sia le scienze fìsiche che quelle biochimiche mi piacciono, ma preferisco quelle fisiche».* 

Nella nostra sperimentazione, tuttavia, il vantaggio diagnostico della notazione dell'intensità, se si è rilevato notevole a livello di colloquio individuale, non ha evidenziato ulteriori informazioni discriminanti a livello di interpretazione collettiva in quanto sostanzialmenle le distribuzioni dei due livelli di «intensità» e «frequenza» praticamente si ricoprivano. Per cui risultava ugualmcnle valida la possibilità di riferirsi, per la diagnosi delle aree motivazionalmente dominanti, tanto ai valori di frequenza che a quelli d'intensità. 4.

#### 4.3 *Tarature e prò Ili individuali*

Data la comprensibile eterogeneità dei gruppi, anche dello stesso livello di età e di scolarità, dovuta all'ambiente di vita sociale e alle diverse modalità operative attivate nell'aiutare gli interessati a risolvere il problema della scelta professionale, da parte delle componenti educative (famiglia, scuola, massmedia e forze economiche e sociali), si rende necessario, per tracciare un profilo oggettivo della distribuzione delle preferenze di ogni soggetto, *il riferimento alle scelte del gruppo di appartenenza per ognuna delle dieci aree del questionario.* 

A questo fine abbiamo adottato la *«Scala* C» (Stanine) con gradini di mezzo sigma, con riferimento al *settimo gradino* come *valore critico* della presenza d'interesse per l'area considerata.

Il confronto tra le medie e le relative *deviazioni standard* delle singole aree, mette in luce, sia all'interno dei gruppi che tra i gruppi, il *grado di omogeneità esistente* (rivelatore della uniformità di maturazione professionale di gruppo) e le tendenze dominanti nell'insieme delle scelte relative alle varie aree.

Nelle tavole seguenti (N. 4-5-6-7-8-9-10) proponiamo alcuni esempi di tarature inteme ai gruppi esaminati, sulle cui indicazioni abbiamo tracciato i profili individuali *(Si* veda l'esempio di Tavola N. 11) C.

#### **5. Conclusione**

Il presente questionario vuol essere uno strumento pratico ed economico per avviare gli utenti ad una seria riflessione su uno dei fattori importanti (ma non unico ne' esclusivo) che influiscono *notevolmente* sulle decisioni dì *scelta.,* 

cioè sugli interessi vissuti dal soggetto verso quelle attività professionali che vengono (più o meno chiaramente) percepite come il mezzo indispensabile per il raggiungimento di valori che si pensa possano essere significativi per la propria vita.

La correzione dei protocolli non comporta più di cinque minuti e l'interpretazione tecnica (tracciato del profilo) può essere fatta sia servendosi unicamente dei *dati grezzi* e dei *valori critici generali* (di cui abbiamo parlato), sia elaborando *tarature interne al gruppo,* da utilizzare per il tracciato del profilo statistico (elaborazione consigliata, e, oggi, resa molto facile dall'uso di semplici programmi di calcolo mediante i personal computers).

Evidentemente il dato tecnico dev'essere valorizzato dall'educatore come uno schema base su cui intessere *un colloquio* per una interpretazione personale chiarificatrice sulla reale consistenza motivazionale delle tendenze manifestate. Le informazioni che si ottengono dall'M.V.90, debbono essere integrate con le altre fomme di conoscenza che si hanno dei soggetti, e valutate non rigidamente, ma con la flessibilità relativa alle situazioni di evoluzione dell'individuo e dell'ambiente educativo familiare e sociale in cui vive. Pur essendo l'interesse un fattore determinante, non può da solo fondare una scelta.

Dal punto di vista educativo, non è tanto alla manifestazione momentanea e necessariamente fluttuante degli interessi che bisogna fermarsi, ma occorre andare al di là di questa manifestazione e cercare il sitema di valori che rappresenta l'elemento dinamico della personalità. Allargare e consolidare anche razionalmente questo sistema, vuol dire *dare motivazione all'agire* e rendere più regolare e sicuro lo sviluppo equilibrato della personalità del soggetto.

Diceva già Piaget che l'essenza della personalità consiste nell'adesione ad una scala di valori, non in modo astratto, ma relativamente all'obiettivo che si vuole perseguire o al programma di vita.

Ora dato che scegliere una professione è essenzialmente *«scegliere un modo di essere»* nella vita, se si vuol essere promotori di una seria riflessione sulle prospettive professionali future, è assolutamente necessario *«educare ai valori»* i giovani, perchè una vita senza valori diventerebbe solo noia e...rivoluzione (9).

#### Riferimenti bibliografici

- (1) LARCEBRAU S., *Intérets, valeurs et choix professionnels,* in «L'Orientation scolaire et professionnellc», 1982,1], n. 4, p. 341.
- (2) Citazione da S. LARCEBEAU, *op. cit.* p. 341.
- (3) G. GlNZBERG, *Occupatìonal choise,* New York, Columbia Univ. Press, 1951
- (4) VlGLlETTI M., *«Il concetto d'interesse»* in *Orientamento:* una modalità educativa permanente, SEI, Torino, 1989, p. 74 e 76
- (5) LARCEBEAU S., *Motivation et personnalité,* in «L'Orientarion Scolaire et Professionnelle», n. 3, 1983, p. 225 - SÌ veda anche S. Di Nuov o - G. ZANNIELLO, *Valori e scelte professionali dopo la scuola dell'obbligo,* in «Orientamento Scolastico e Professionale», n. *3-4,*  1985, p. 261-274.
- (6) ACHTNICH MARTIN, *Le BBT, test de photos des professions,* Editest, 1986; ACHTNICH M., *La problematique de l'orientation professionnelk. Le test de photos des professions (BBT),* in «Bullerin de Psychologic Scolaire et d'Orientation», n. 1, 1989. pp. 40-53.
- (7) VlGLlETTI M., *L'inventario degli interessi professionali M. V.90 Forma verbale e forma non verbale - Manuale,* Ed. O.S., Firenze 1974.
- (8) C. TAGLIAFERRO (a cura di), *Repertorio delle professioni,* Ist. per lo Sviluppo per la Formazione professionale dei Lavoratori (ISFOL), Ed. Ist. Poligrafico della Zecca, Roma, 1987 - CACACE NICOLA, *Professione Europa, I nuovi mestieri del mercato unico,* Ed. Franco Angeli Libri, Milano 1989 - GIAN PAOLO PRANSTRALLER (a cura di), *Le nuove professioni nel terziario. Ricerca sul professionismo degli anni 80,* Franco Angeli, Milano Libri, 1989 MARCO MERLINI, *Nuove professioni: il futuro nel presente.* Edizioni Lavoro, Roma, 1986 - NICOLA CACACE, *Attività e professioni emergenti. La società di domani,* Franco Angeli Libri, Milano 1986. - ISFOL, *Le professionalità nel sistema agro alimentare.* Franco Angeli Libri, 1989 - PAOLA CAPUDI, *Cento nuove professioni,* Ed. Armenia, Milano, 1987 - R. AMMASSARl e M.T. PALLESCHI, *Occupazione ambiente. Figure professionali e bisogni formativi,* Franco Angeli, Milano, 1989 - LUCL\ MEONI, / *beni culturali. Schede per un repertorio delle professioni e della formazione,* Edizione della Giunta Regionale Toscana, 1988. - PAOLWI CLAUDIO, *Repertorio delle professioni,* n. 14 e 16 di A e BS, maggio-agosto, Firenze, 1990 - MINISTERO DELLA LAVORO E DELLA PREVIDENZA SOCLA-LE, *Le prospettive della professionalità,* Ed. Maggioli, Rimini, 1986.
- (9) Da M. Viglietti, *Orientamento, una modalità educativa permanente,* SEI, Torino, 1989, p. 91.
- (10 CASTELLI C. LUBELLI B. MANCINELLI M.R. *Questionario di interessi professionali*  (Q.P.I.), Vita e Pensiero, Milano, 1922.
- (11) M. VlGLlETTI, / / *Questionario d'Interessi Professionali «M.V. 90», in* «Orientamento Scolastico Professionale», 1991, 1/2, pp. 30-52.

## **APPENDICE**

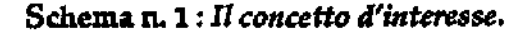

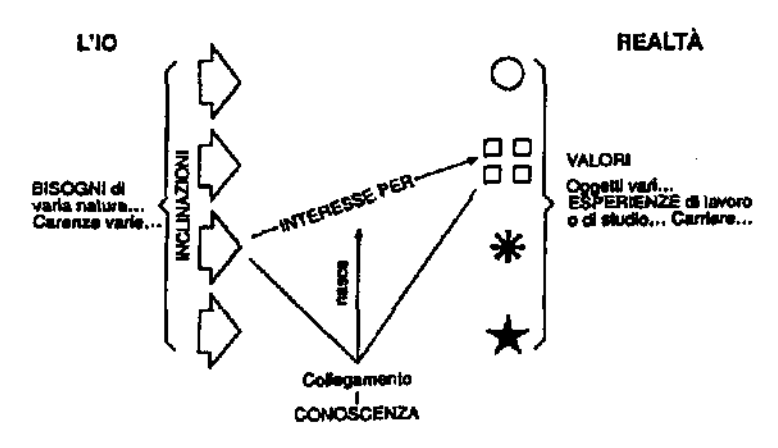

Schema n.2 : Bisogni - Valori - Atteggiamenti d'interesse

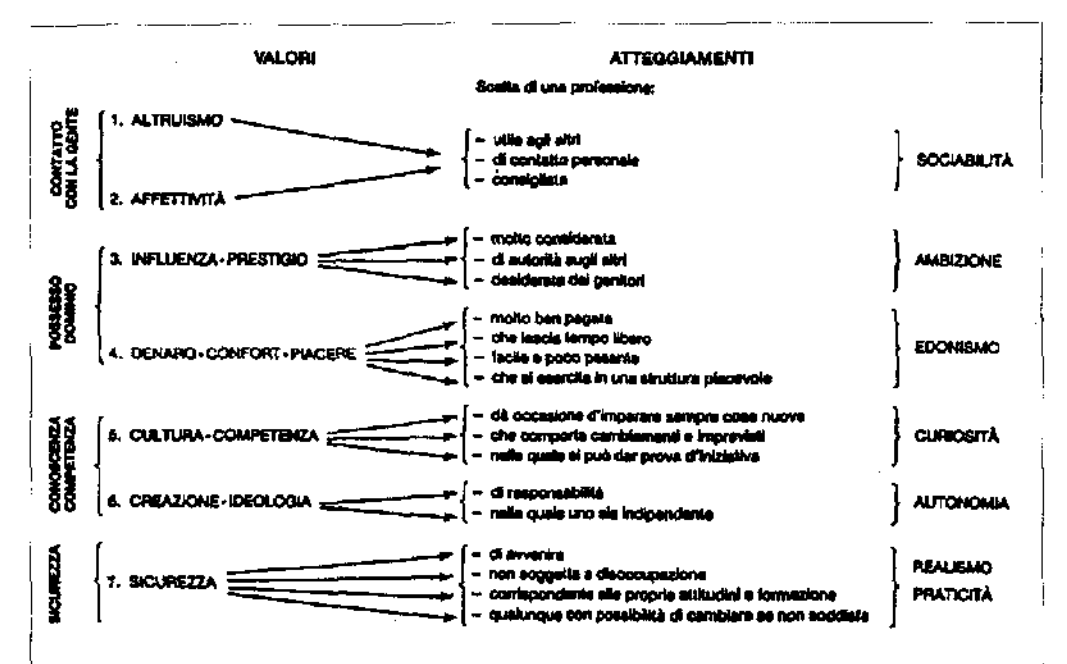

Il termine "bisogno" viene spesso indicato anche come sinonimo di "motivazione", accomunando insieme bisogni fisiologici elementari e bisogni secondari razionali che derivano dal vivere in una società culturalizzata.

Nella nostra esposizione preferiamo distinguere gerarchicamente i quattro termini, definendone così il significato:

- 1) bisogno = espressione generale di mancanza di qualcosa;
- 2) interesse = tendenza emotivo-intellettiva a porre gli atti utili a raggiungere l'oggetto condizionante il valore, senza di cui cioè il valore non può essere raggiunto;
- 3) valore = ciò che soddisfa il bisogno;
- 4) *motivazione* = il perché ideale, di derivazione personale o sociale, che dà significato e continuità all'azione diretta alla conquista dei valori.

# SCHEDA OTNFORMAZIONE

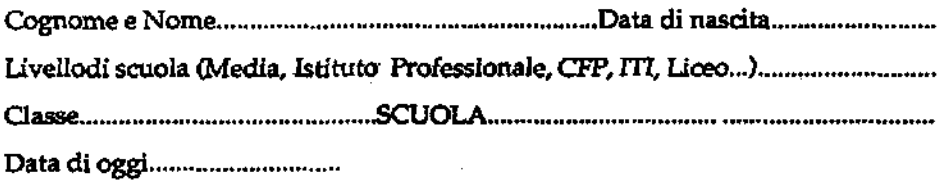

#### A.- PROFESSIONI ESERCITATE IN FAMIGLIA

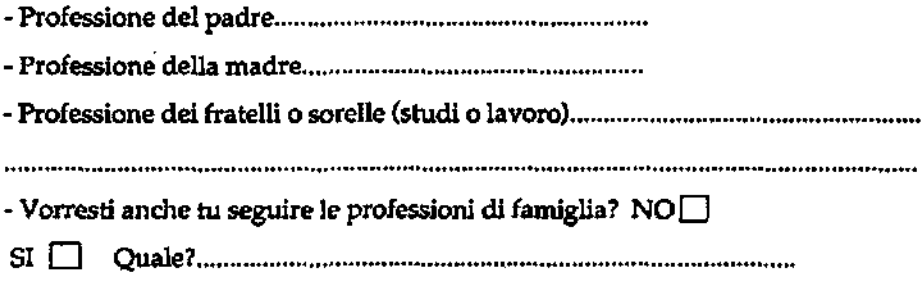

#### B.- PREFERENZE PARTICOLARI

1. Settore scolastico: quali le materie che ti soddisfano maggiormente?

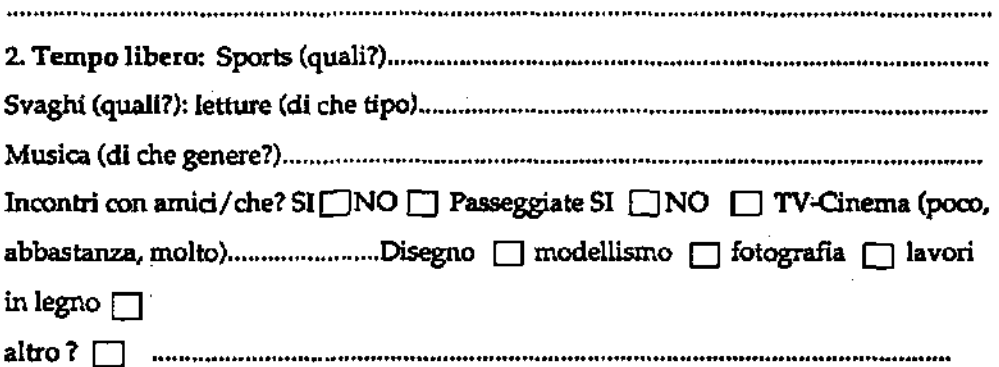

#### C-PER IL TUO FUTURO DI STUDIO E DI LAVORO

1. Pensi già sufficiente per te il titolo di studio o il livello di formazione già raggiunto? SI  $\Box$  NO $\Box$ 

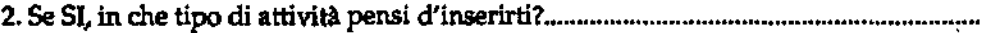

3. Se NO, quale indirizzo di studio o di perfezionamento professionale pensi di

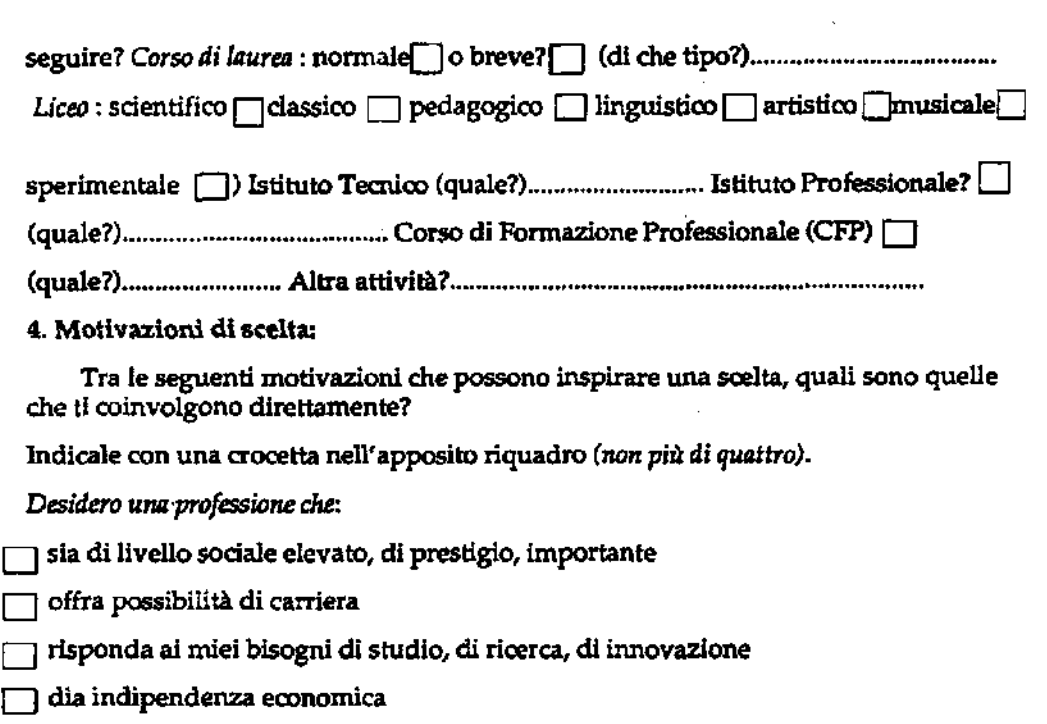

- offra la possibilità di tempo libero
- lasci una certa possibilità d'iniziativa
- | | permetta contatti personali con la gente
- $\Box$  non coinvolga in responsabilità su altri
- Q in cui si possa lavorare da solo
- non sia solo ripetitiva e sempre uguale
- non obblighi ad orari notturni di lavoro
- [ ) permetta di viaggiare (per rappresentanza, per manutenzionÌ,ecc-)
- | | non richieda conoscenza di lingue estere
- sia di aiuto alla gente (servizi sociali alla persona)
- non sia in contrasto con la condizione sociale della mia famiglia
- ( [ non sia soggetta a rischi fisici o morali di rilievo
- $\Box$  si svolga all'aperto e comporti movimento e varietà di compiti
- I | permetta di lavorare in proprio

#### *Altri eventuali motivazioni:*

#### **D.- DIFFICOLTA' EMERGENTI NELLA REALIZZAZIONE DELLE TUE SCELTE.**

*Indicale con una crocetta negli appositi riquadri* 

| | Non prevedi difficoltà particolari

Prevedi difficoltà scolastiche

Prevedi difficoltà di salute

Prevedi difficoltà economiche

I I Prevedi difficoltà familiari o ambientali

• *Altre difficoltà* 

#### **E.- PROFESSIONI ACCETTATE O RIFIUTATE**

Pensi che ti può andar bene, in fin dei conti, qualsiasi tipo di lavoro o ci sono delle professioni che ASSOLUTAMENTE non vorrai mai fare?

#### **F.- INTERROGATIVI SULLE TUE SCELTE**

- Hai qualche interrogativo sulle tue scelte a cui vorresti avere o poter dare una risposta?: SI  $\Box$  NO  $\Box$ 

- Se SI', quali interrogativi?

┯

PROFESSIONE DESIDERATA : - Serivi nella riga sottemana il corso di studi o il nome dell'attiviti professionale che desideri intra-<br>prendere al termino dell'attuale elelo di studi. Se oltre sila professione indicata o al co

.<br>Antiklasi pertama di antiklasi pertama dan pertama di sebagai di pertama dan di antiklasi dan pertama dan pert 

#### ISTRUZIONI SU COME DEVI PROCEDERE PER RISPONDERE AL QUESTIONARIO

Indica TUTTE le attività professionali che sono di tuo gusto (che -li piacciono) anche se pensi che prob-<br>abilmente non le potrai mai realizzare nella tua vita o perchè le ritieni specifiche del sesso opposto o per altri motivl.

Procedi in questo modo: scrivi nei cerchietti corrispondenti a TUTTE le professioni che ti piacciono, il numero<br>"I" se ti piacciono ABBASTANZA, il numero "2" se ti piacciono MOLTO, il numero "3" se ti piacciono MOLTIS-<br>SIM

#### **PRIMA PARTE**

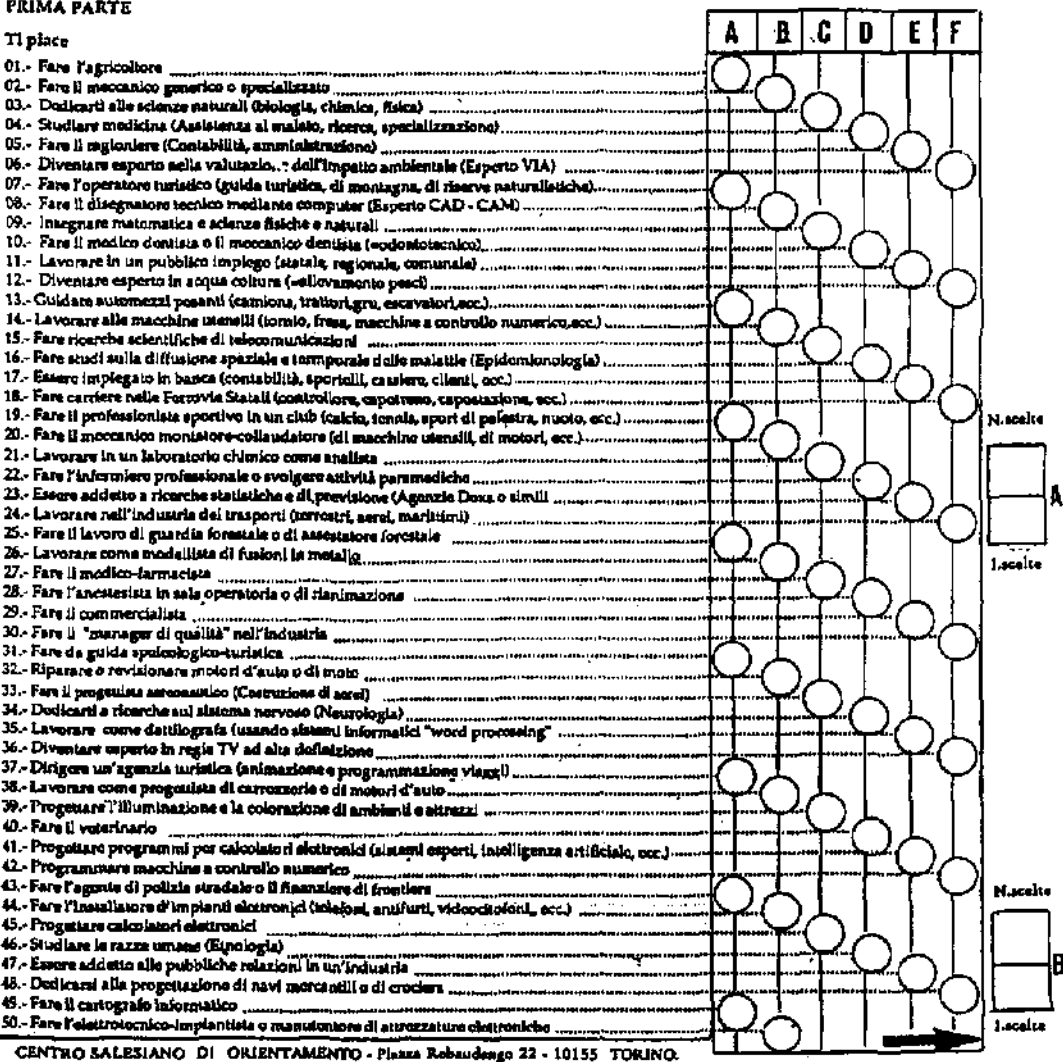

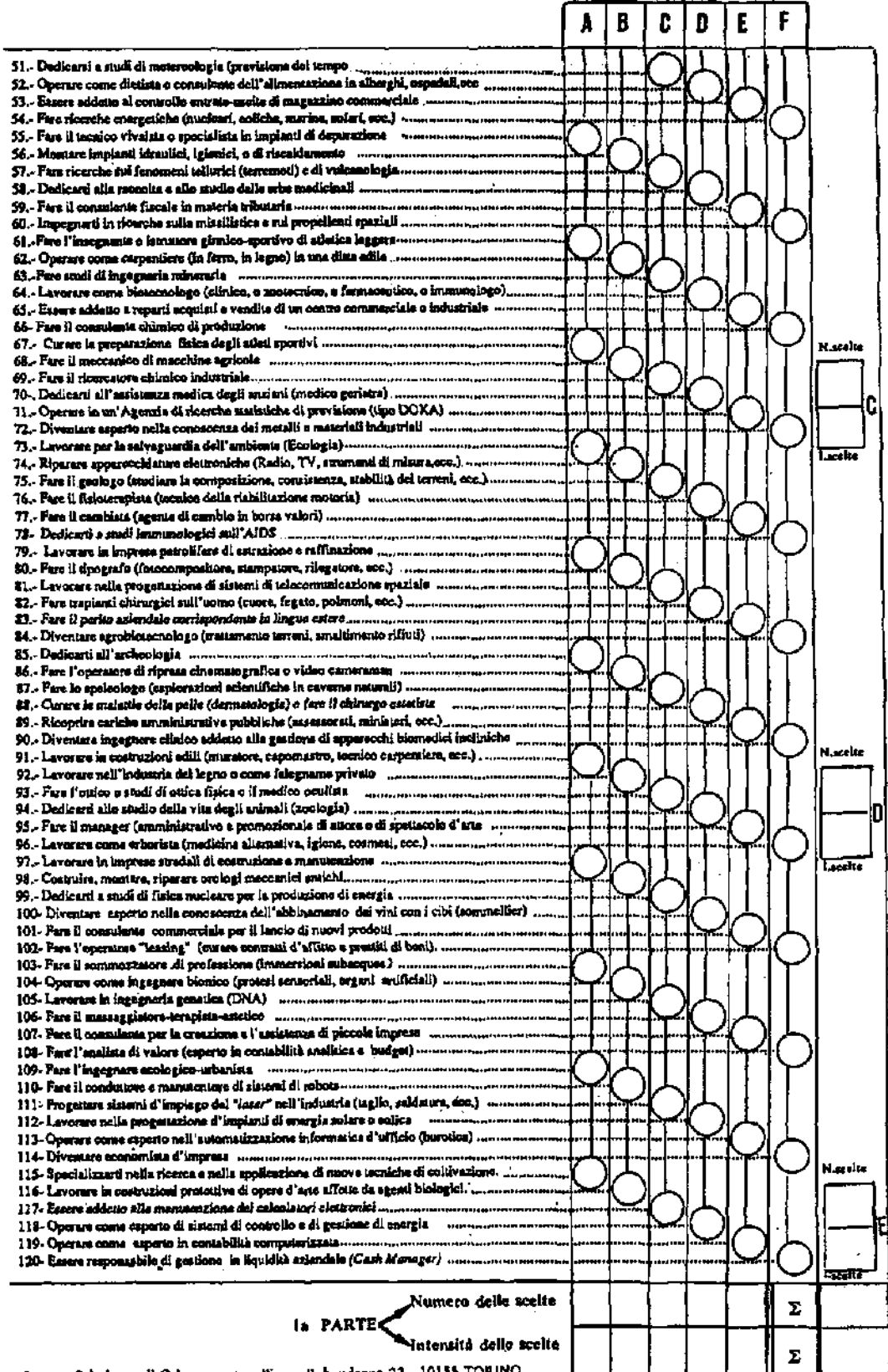

Centro Salesiano di Gelentamento - Piazza Rebaudengo 22 - 10155 TORINO

#### C E Δ B D SECONDA PARTE Ti piace: 121.- Fare l'assistente sociale (a favore di giovani, adulti, handicappati)................................... 122.-Difendere cause in tribunale (avvocato) .,..." 123.- Dedicarti all'insegnamento letterario (Italiano, storiale.) 124.-Fare l'architetto (pacsagista, urbanista di arredamento occ. , , , , , , , , , , , , , , , , , 125.-Dirigere un'orchestra sinfonica 126.- Fare il consulente del lavoro o consigliere di parità (Occupazione femminile) . 127.- Lavorare come volontario nella Croce Rossa o altri Enti assistenziali mammanama. 128.- Aprire un negozio o comunque faro 11 commerciante In proprio 129.- Fare ricerche storiche o archoologiche monumeramente communications 130.- Diventare pittore o scultore *',*  131,- Insegnare musica strumentale (ottoni, flauti, strumenti a corda,ccc.)\_\_\_\_\_\_\_\_\_\_\_\_ 132.- Fare l'Orienta loro (alutare giovani nella scelta degli studi o della professione) 133.-Fare 11 medico del bambini (pediatra) .1 , 134.- Diventare giudice di tribunale *-* 135.- Insegnare lingue antiche (latino, greco,eccO » 136.-Disegnare su ceramica, vasi, vctri,ccc " 137.- Insegnare musica e canto nella scuola dell'obbligo (Educazione musicale) 138.- Dedicarti alla progettazione di nuòve tecnologie didattiche 139.- Diventare insegnante di scuola materna o assistente negli asili nido 140.- Faro studi di sociologia (valutazione dei fenomeni sociali , . N.sc«Ite 141.- Insegnare lingue straniera moderno (francese. Inglese, tedesco, spagnolo) 142.- Fare l'attore o attrice di dnema o teatro A 143.- Suonare in un'orchestra sinfonica qualificata " 144.- Fare il terapista della riabilitazione motoria " 145.- Dedicarti alla sicurezza antinfortunistica (scuole, case industrie, eec) ..................... **Escélte**  146.- Fare carriera diplomatica (console, ambasciatore) 147.- Scrivere poesie, racconti, romanzi » 148.- Faro il regista di teatro o di cinema - conservazione communicazione communista 149.- Far parte di un complesso di musica leggera corno strumentista 150.- Creare testi e slogan\* pubblicitari (Copywriter - Art Director) 151.- Partire come missionario/\* in terre lontane». 152.- Avviare un'attività commercialo in proprio ^ 153.- Essere 11 responsabile culturale di una libreria di divulgazione scientifica 154.- Commerciare in oggetti artistici o di antiquariato -., 155.- Diventare un cantante (lirico di musica classica o cantautore di musica leggera 156,- Specializzarti in multimedia (ottimizzare l'Impiego dd mezzi di comunicazione)., 157.- Dedicare qualche mese o anno della tua vita a giovani del "terzo mondo.... , 150.- Ideare o promuovere campagne pubblldtaric per scopi umanitari 159.- Dirigere una biblioteca pubblica. — 160.- Far parte di un corpo di ballo o di danza classica 161.-Curare registrazioni musicati per radio, TV, spcttacoli,ccc ".,. 162.- Faro l'agente di assicurazioni o 11 liquidatore di sinistri " " 163.- Essere addetto all'assistenza civile di anziani, invalidi, handicappati ................................ Nocelle 164.- Fare il giornalista TV o fotoreporter sportivo o cronista di un giornale..,., 165.- Dedicarti a composizioni letterarie di vario genero: filosofia, storia, narrativa 166.- Fare il pamtcchlore/a di alla moda o truccatore dno-teatralc ","," 167,- Fare l'accordatore di strumenti musicali (piano, organo,ccc.) <<sup>m</sup> R 168.- Essere addetto ad attività di pubbliche relazioni presso Enti,Assodaz, Ditto................. 169.- Diventare Insegnante di sostegno nella scuola dell'obbligo ìjcelte 170.- Fare il notaio (pratiche vario testamentario o di vendita, autontificazioni, occ.), ........ 171.-Tradurre articoli, libri per Editrici... " 172.-Disegnare cartelloni pubblicitari 173.- DI ventare compositore di musica operistica classica 174.- Fare l'interprete turistico,congressuale,diplomatico, o il traduttore editoriale ........... 175.- Diventare animatore e programmatore turislicotAgcnzia viaggi) .. 176.- Studiare scienze politishe (per far carriera politica) manumentum manumentum **ò**  177.- Diventare giornalista con spodalizzazione scttoriale:modicina,scienza,ceonomia "" 178.- Dedicarti all'arte dell'arredamento di vetrine,negozi, mostre, ambienti ................................ Centro Salctiono di Orientamento - Piazza Rebaudengo 22 - 10155 TORINO

**VOLTARE LA PAGINA** 

**>** 

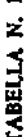

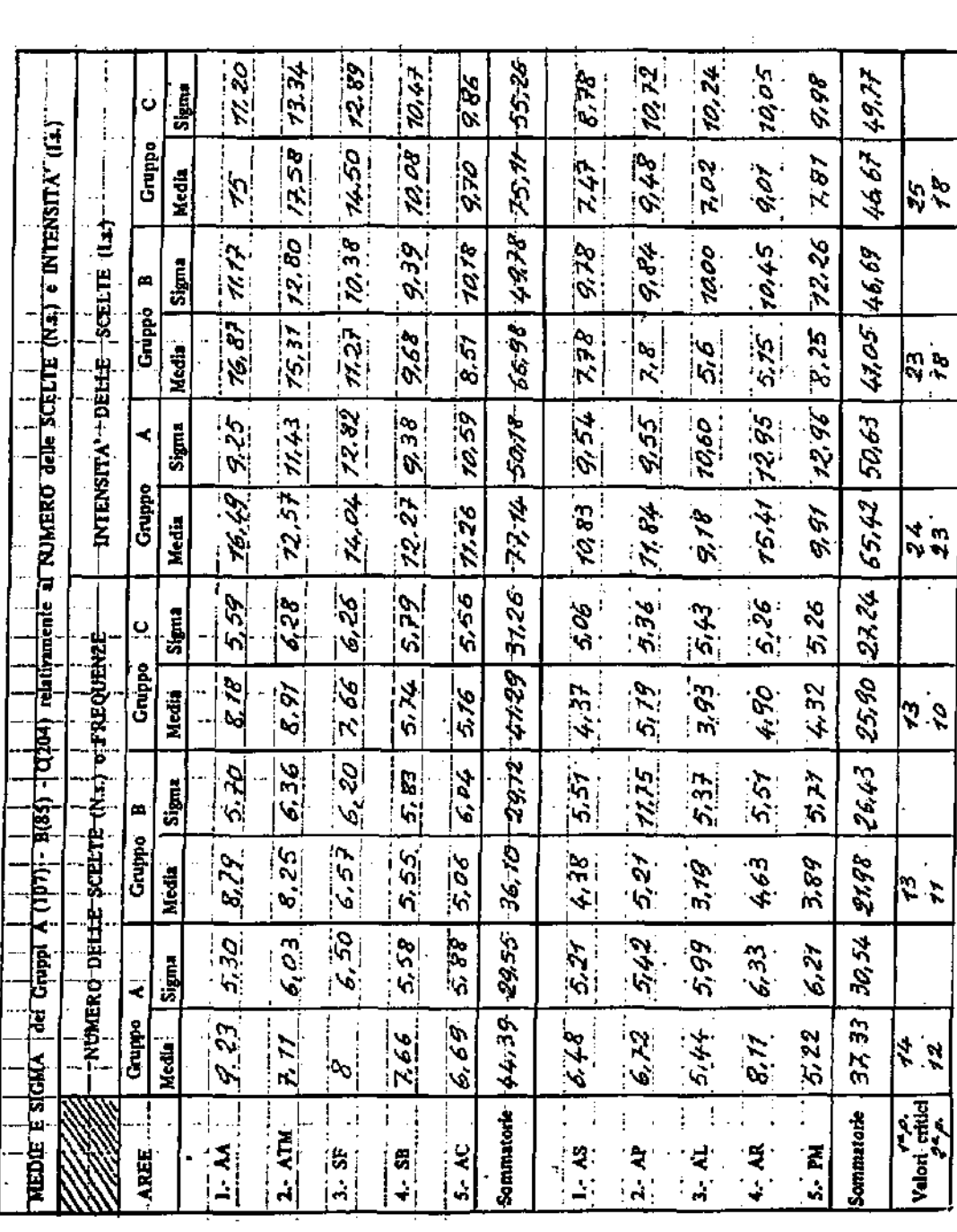

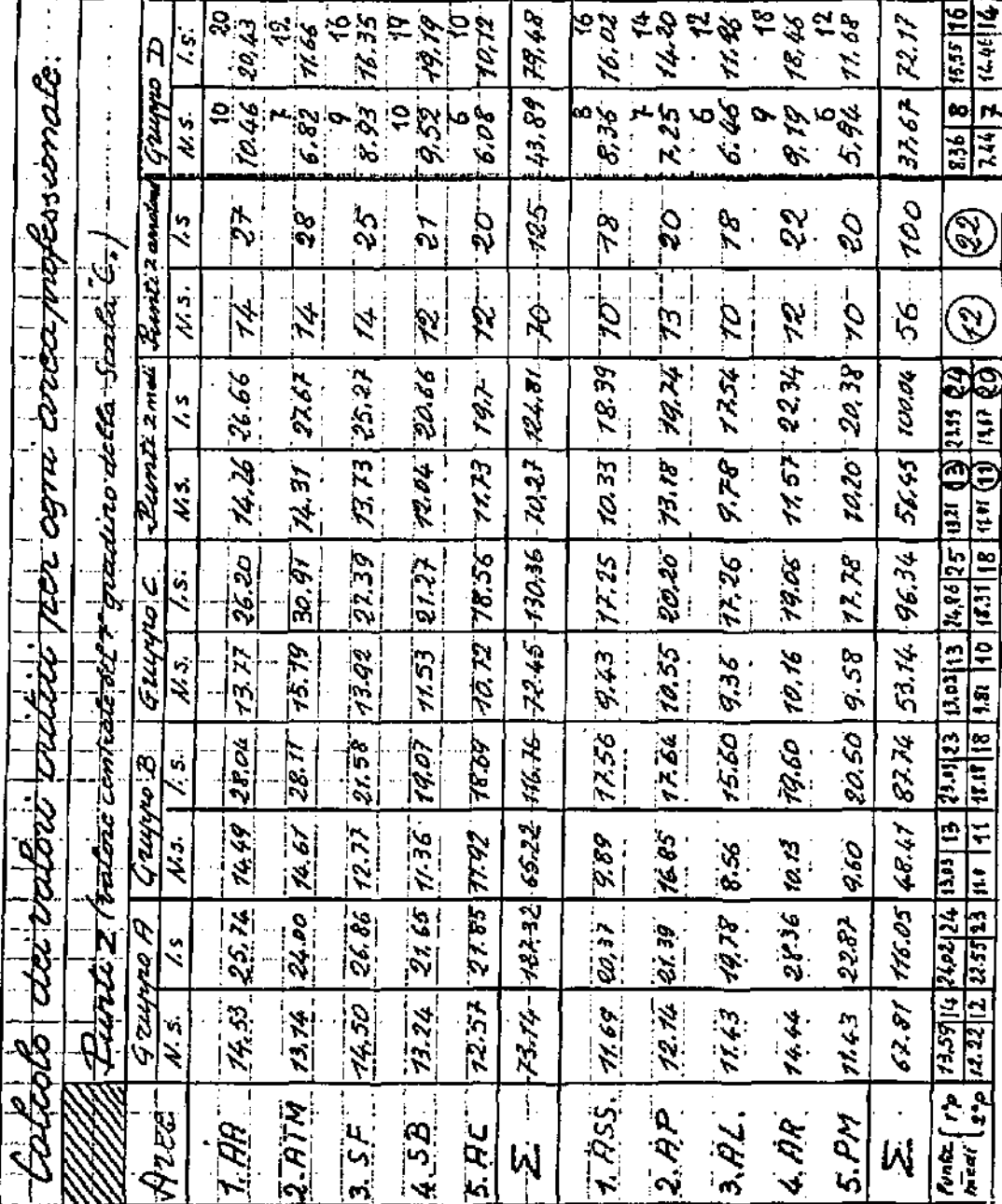

TABELLA N. 2

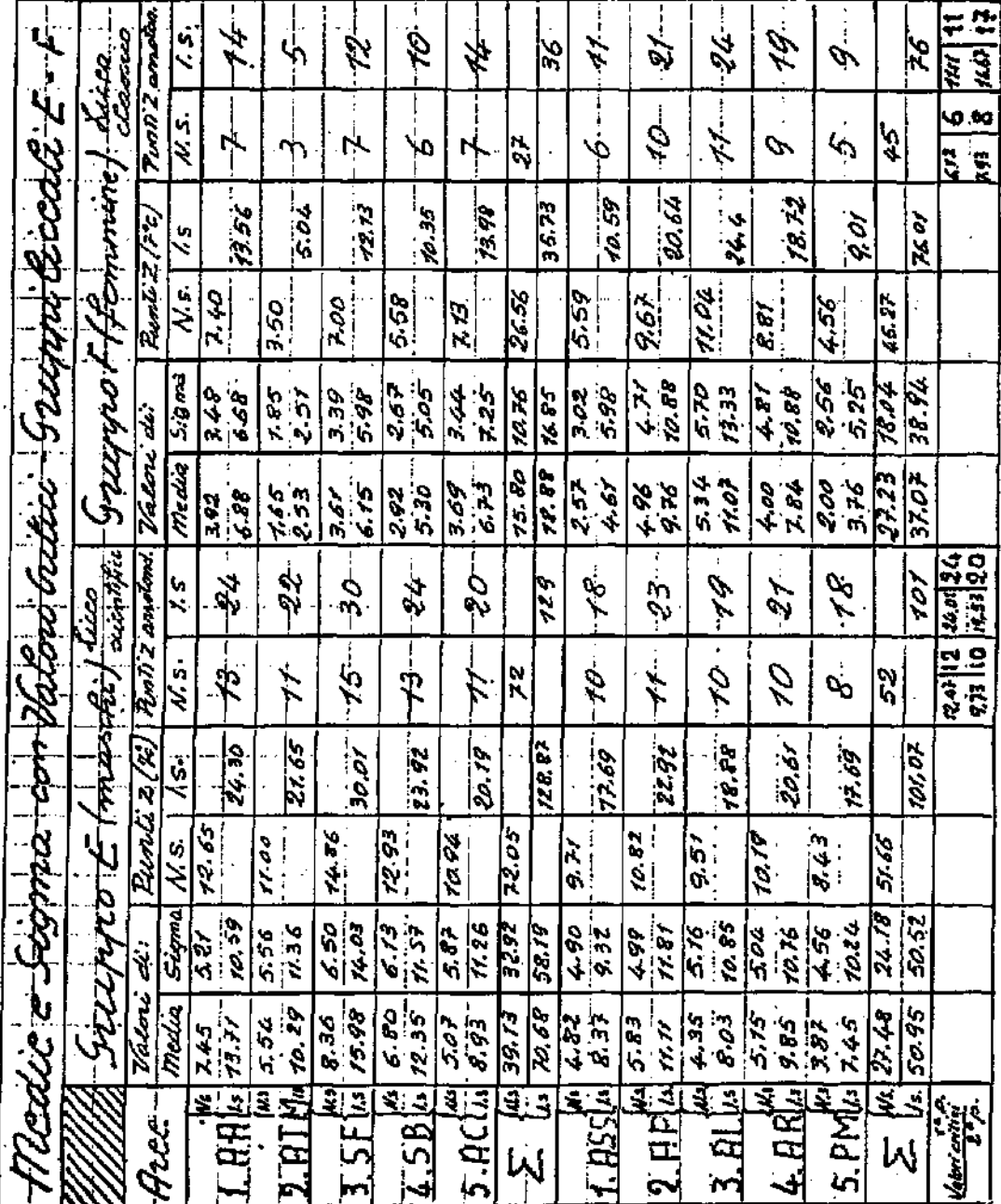

TABELLAN 3

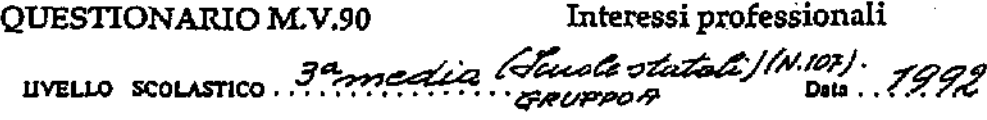

SCUOLA  $\ldots \ldots \ldots \ldots \ldots \ldots \ldots$ 

# TABELLE DI TARATURA

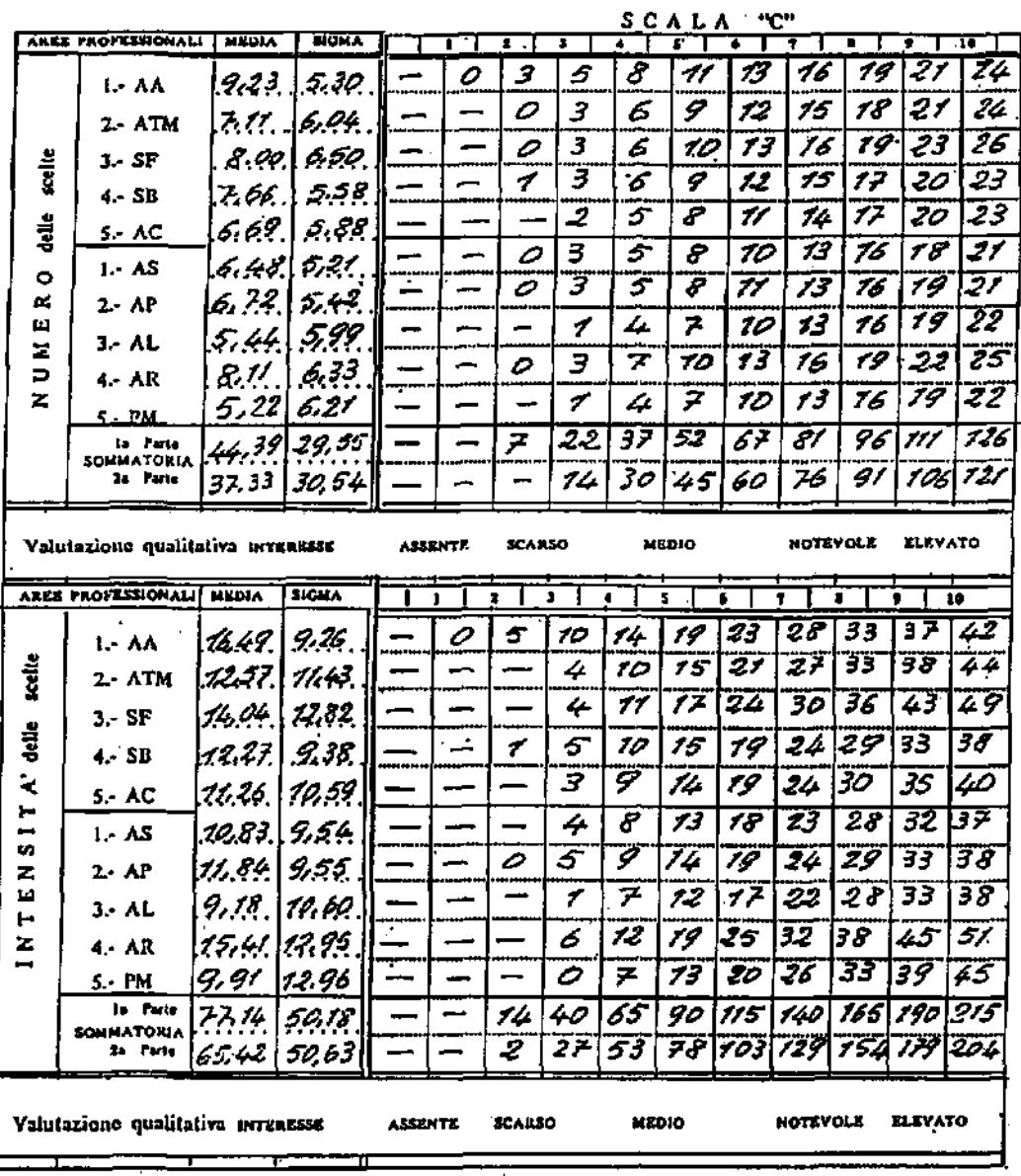

 $\frac{1}{2}$ 

CENTRO SALESIANO DI ORIKNTAMENTO = Plassa Rebaudengo 73 - 10155 TORINO

## Interessi professionali

UVELLO SCOLASTICO *Victoria Magnética di Rominica* Data. 1992.  $SCUOLA$  .........

. TABELLE DI TARATURA

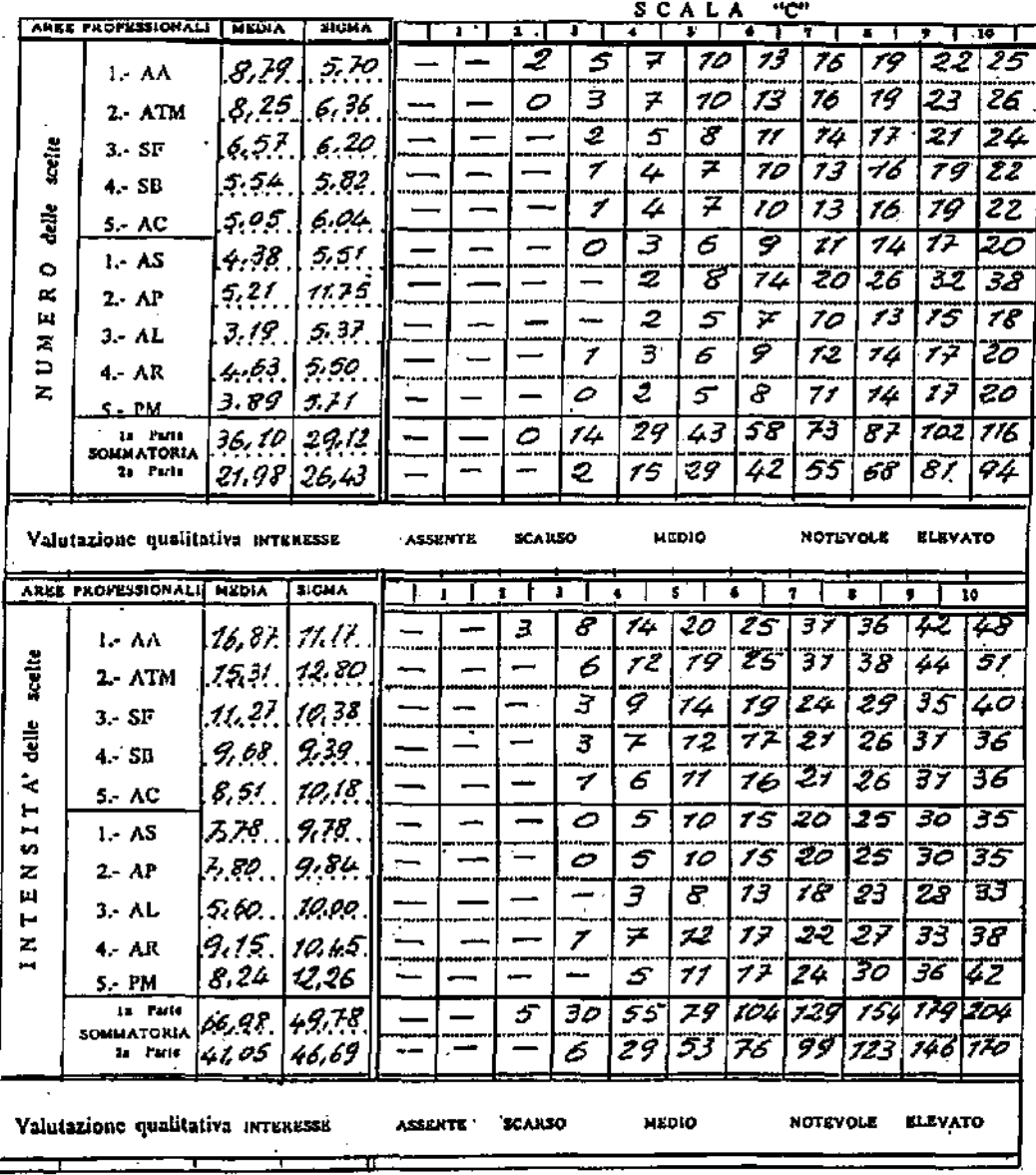

CENTRO SALESIANO DI ORIENTAMENTO - Pazza Rebandengo 12 - 10155 TORINO

TABELLA N. 6

# OGYAN OLYARIONSIO

Interessi professionali

script interfered providing cares

LAIRLLE DI TARATURA

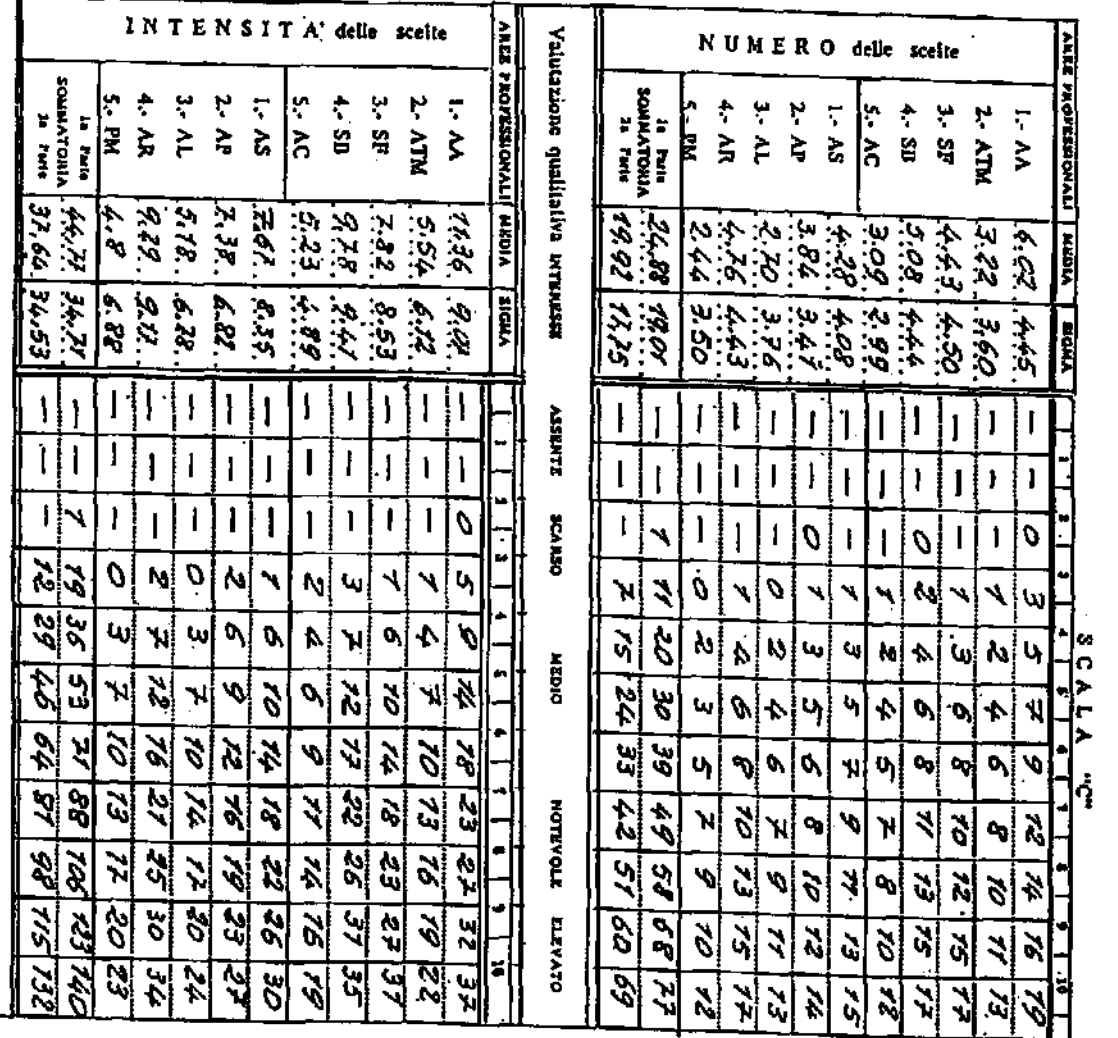

CENTRO SALESIANO DI ONIENTAMENTO - PRAMIONO IS 101155 TONINO

Valutazione qualitativa terressa

H

H

Ħ

**ATINESY** 

**DEVICE** 

OIGTER

**NOTRVOLE ELEVATO** 

 $\cdot$ 

## Interessi professionali

uvello scolastico 1ºanne Piemnio superiore Data. 7992 SCUOLA princita.......

TABELLE DI TARATURA

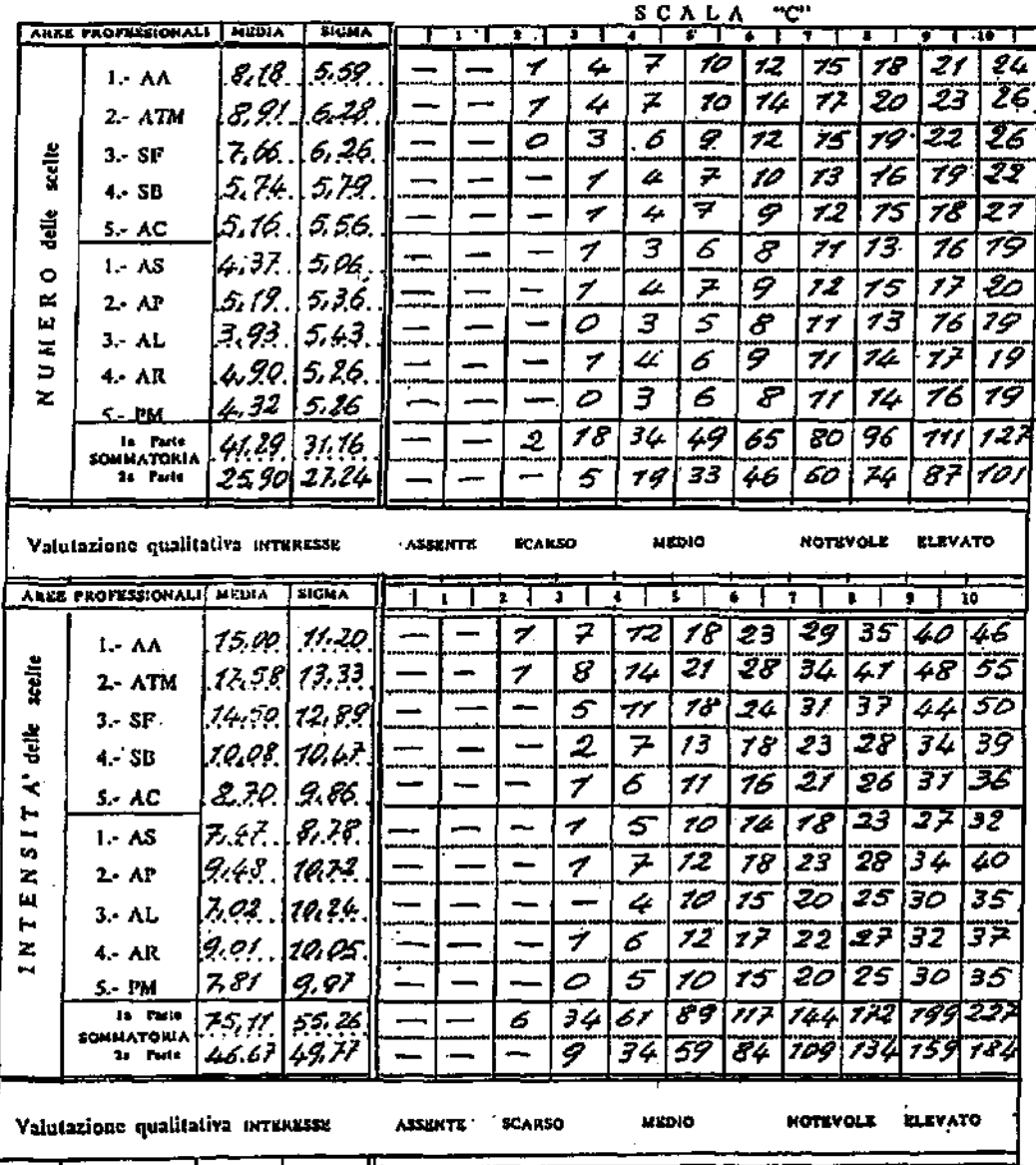

CENTRO SALESIANO DI ORIENTAMENTO - MALA Rehandengo 22 - 19258 TORINO

Interessi professionali

SCUOLA  $\ldots \ldots \ldots \ldots \ldots \ldots \ldots$ 

#### TABELLE DI TARATURA

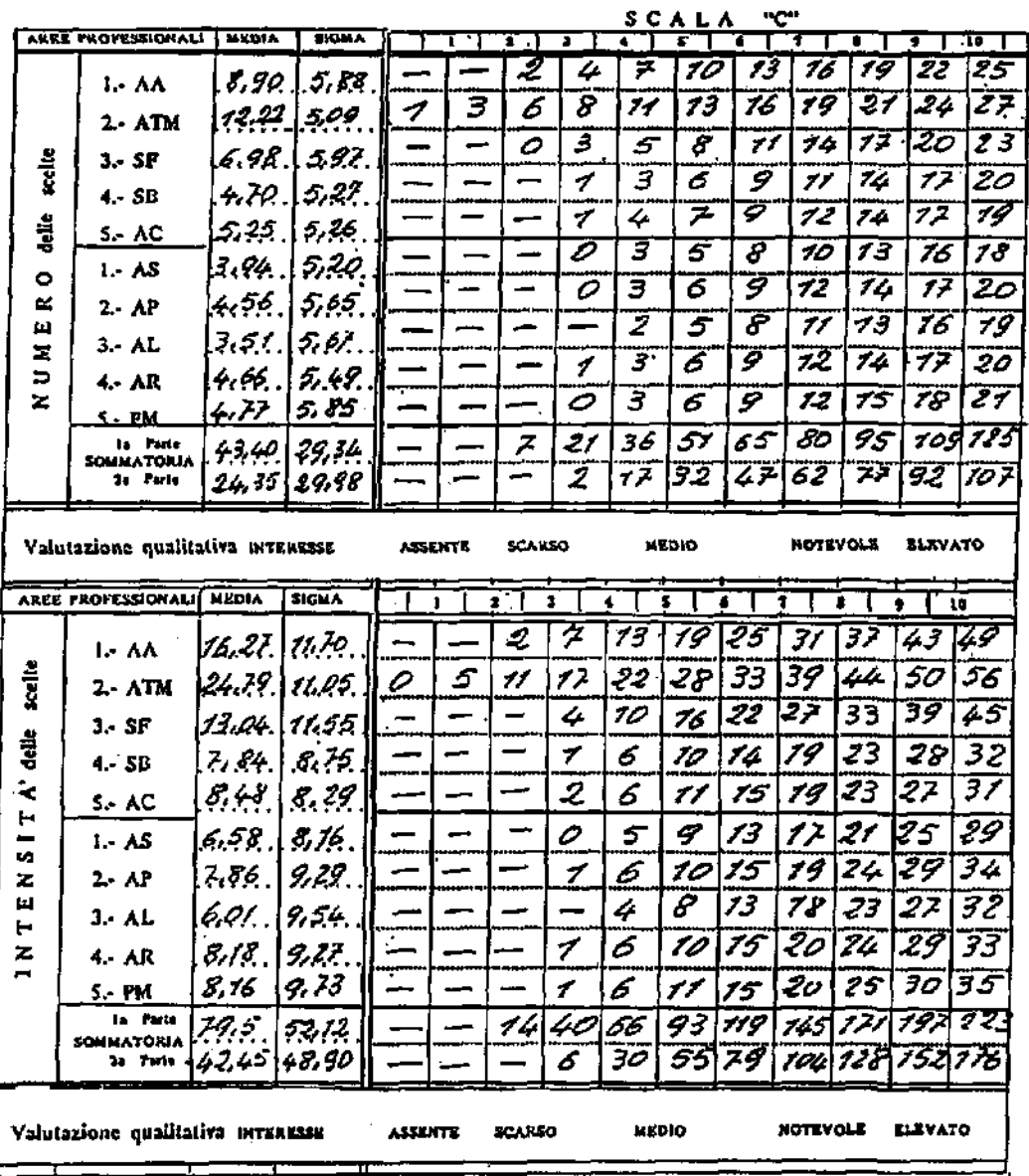

CENTRO SALKSIANO DI ORIKNTAMENTO - Piezz Rehmdengo 22 - 10155 TORINO

Interessi professionali

UVELLO SCOLASTICO LUCCO Leientifico (N. 101) DALA ... 1992 CRUPPOE  $SCUOLA$  .............

TABELLE DI TARATURA

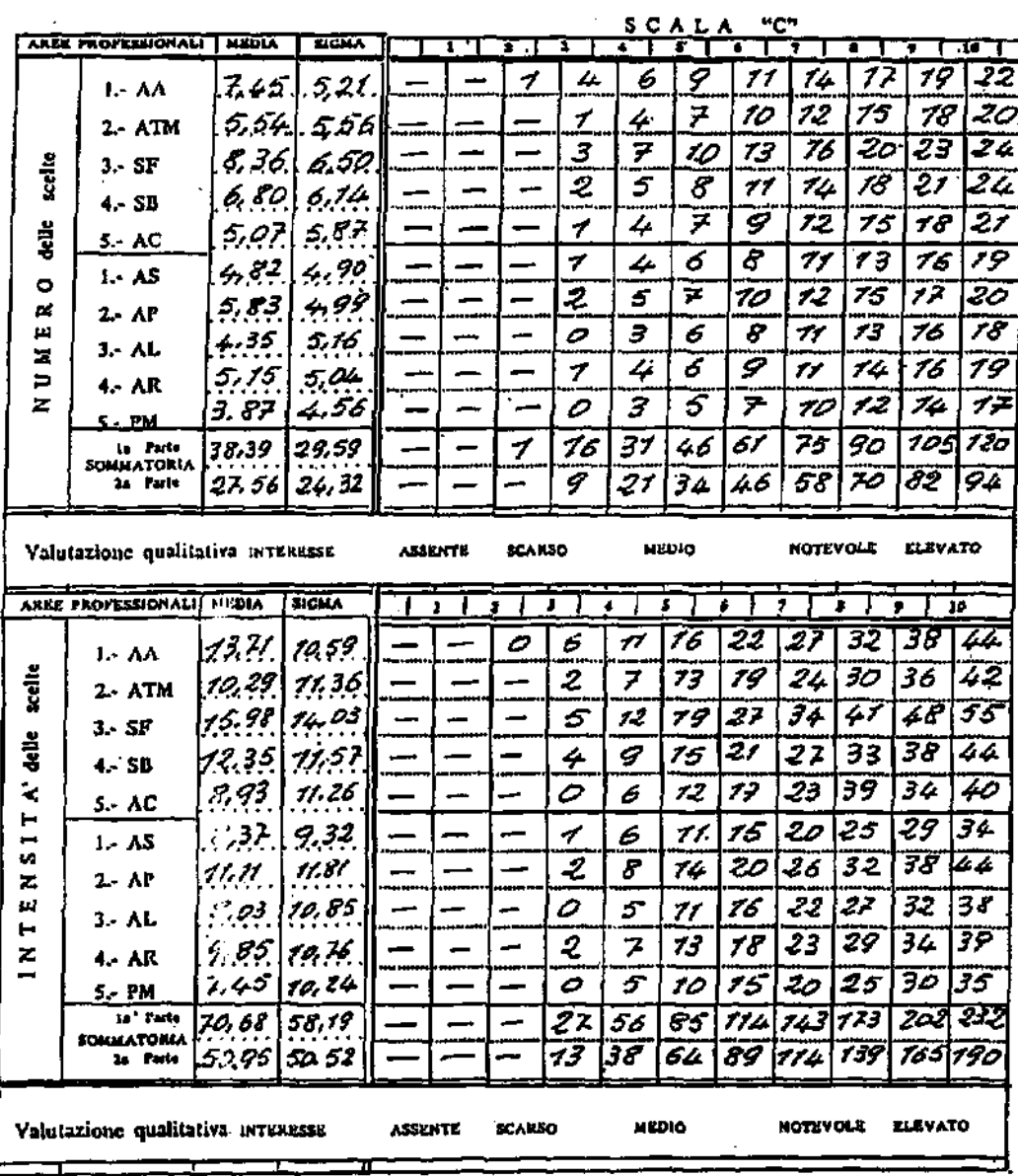

CENTRO SALESIANO IN ORIENTAMENTO - Flass Rehardingu 22 - Iniss TORINO

# Interessi professionali QUESTIONARIO M.V.90 UVELLO SCOLASTICO *ALCCO. Classico 14261* Data 31:3:82  $SCUOLA$  ..........

TABELLE DI TARATURA

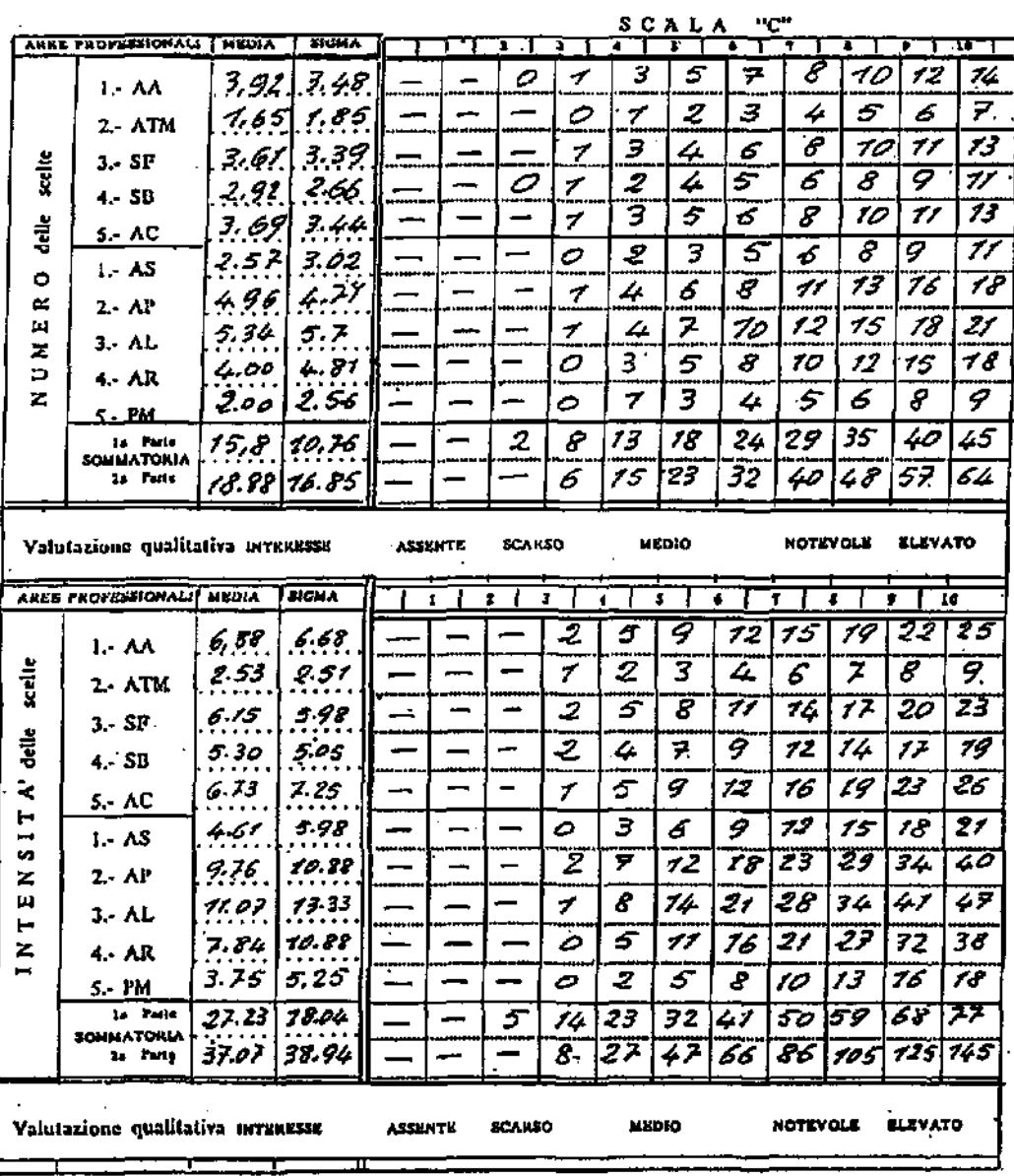

 $\sim$   $\sim$ 

CENTRO SALESIANO DI ORIENTAMENTO - Pinna Rebardango 22 - 10155 TORINO

TABELLA 11 ( Scheda individuale )

#### QUESTIONARIO D' INTERESSI PROFESSIONALI "M'V.90"

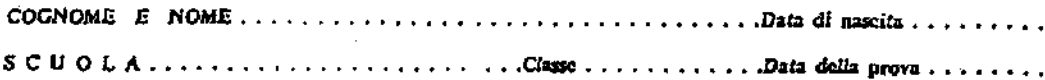

#### PROFILO INDIVIDUALE DEGLI INTERESSI

#### O Numero scelte

#### O Intensità scelte

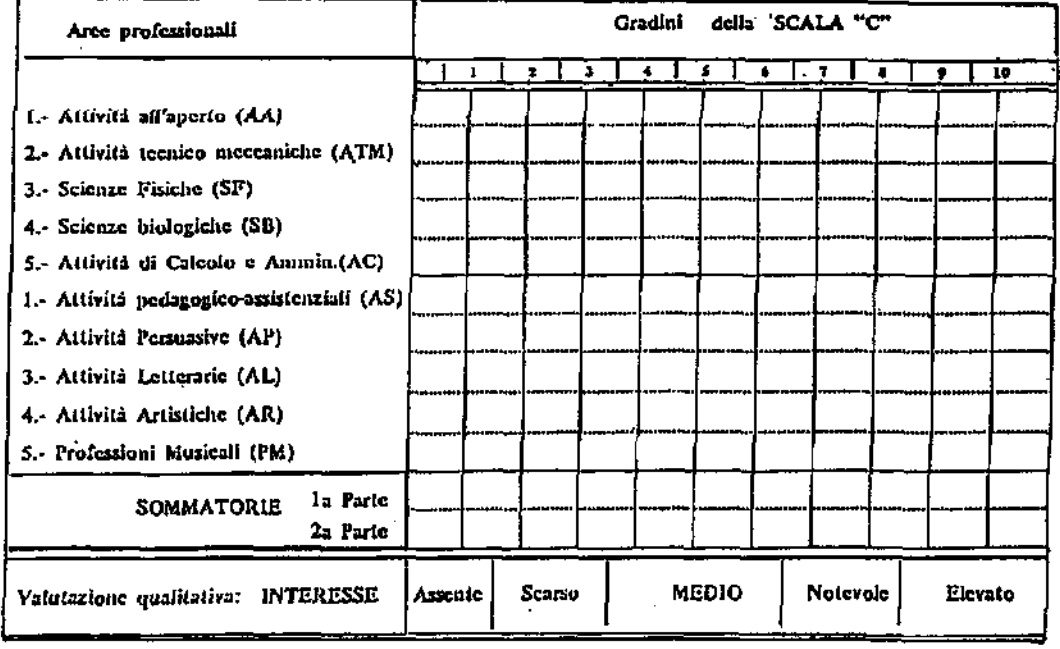

#### OSSERVAZIONI

1.-. Interessi dominanti

2.- Professioni desiderate

# RISULTATI GENERALI (Punteggi grezzi e punti standard "C,,)

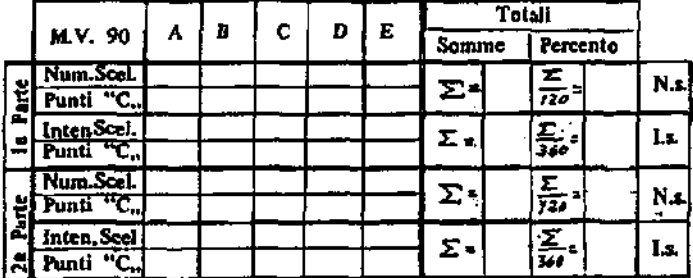

**FIRMA** 

CENTRO SALESIANO DI ORIENTAMENTO · Passe Rebendenge 21 · 10115 TORINO.